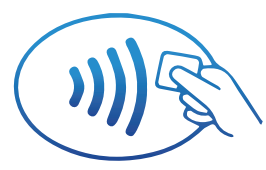

## Acepta pagos con tarjetas y billeteras móviles **NFC** por tus **terminales AZUL**

## **¿Qué es NFC?**

Near Field Communication (NFC), es la funcionalidad que permite realizar una transacción acercando la tarjeta (crédito o débito) o dispositivo móvil a la terminal de pagos AZUL.

## **Más ventajas para tu negocio**

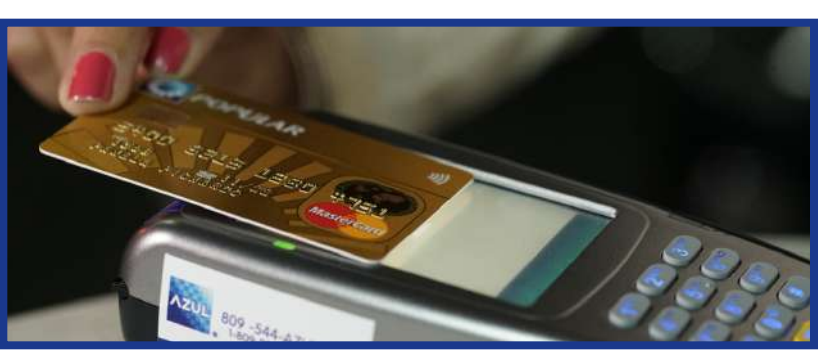

Además de la importancia de mantener tu negocio a la vanguardia de los mercados internacionales, el tarjetahabiente podrá realizar él mismo su pago, sin necesidad de facilitar la tarjeta o el móvil al cajero. Con esto, agilizamos el proceso de pagos, lo cual eficientiza tu negocio.

A continuación te mostramos cómo aceptas pagos por AZUL con tarjetas NFC, el Wallet Popular y/o tPago NFC:

Aceptar pagos con tarjetas de crédito y débito, ya sea de banda magnética, de chip, o sin contacto (NFC) y/o con el Wallet Popular:

Selecciona la opción "Venta" en la terminal (F2).

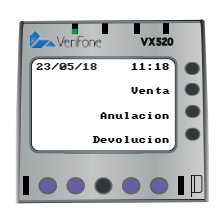

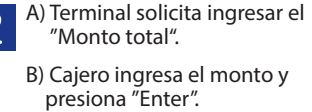

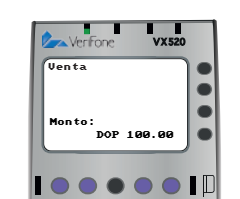

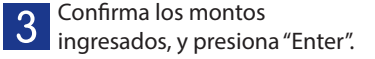

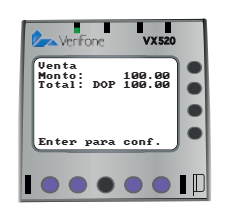

4

Inserta (tarjetas con chip), desliza (tarjetas de banda magnética), o solicita al cliente tapear su tarjeta o Wallet Popular sin contacto (NFC) en la parte superior de la pantalla de la terminal.

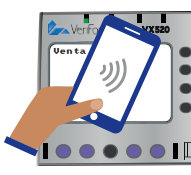

Si la transacción es aprobada, se imprimirá el voucher.

\*En caso de tecleo, digita el número de la tarjeta.

Aceptar pagos con tPago NFC:

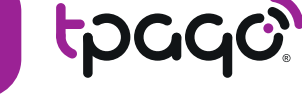

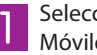

Selecciona la opción "Pagos Móviles" en la terminal.

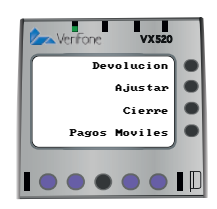

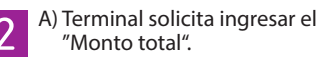

B) Cajero ingresa el monto y presiona "Enter".

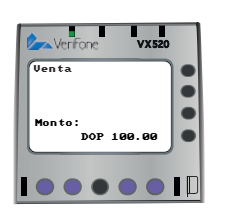

Cliente tapea su móvil en la terminal. 3 Si se trata de una transacción no NFC, el cajero solicita al cliente su número de celular o ID de compras, lo digita en la terminal, y presiona OK/Enter.

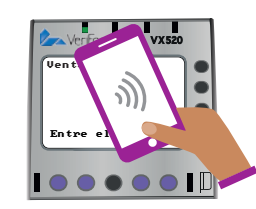

A) Terminal envía transacción para  $\boldsymbol{\varDelta}$ autorización.

> B) Si la transacción es aprobada, se imprime el voucher.

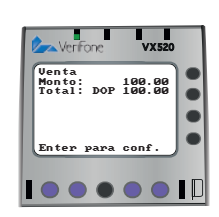